# **ARIZONA FORM 120S**

## **Resident Shareholder's Information Schedule Schedule K-1 2013**

For the  $\Box$  calendar year 2013 or  $\Box$  fiscal year beginning  $M_1M_1D_1D_2$ , 0, 1, 3 and ending  $M_1M_1D_1D_1Y$ ,  $Y$ ,  $Y$ ,  $Y$ .

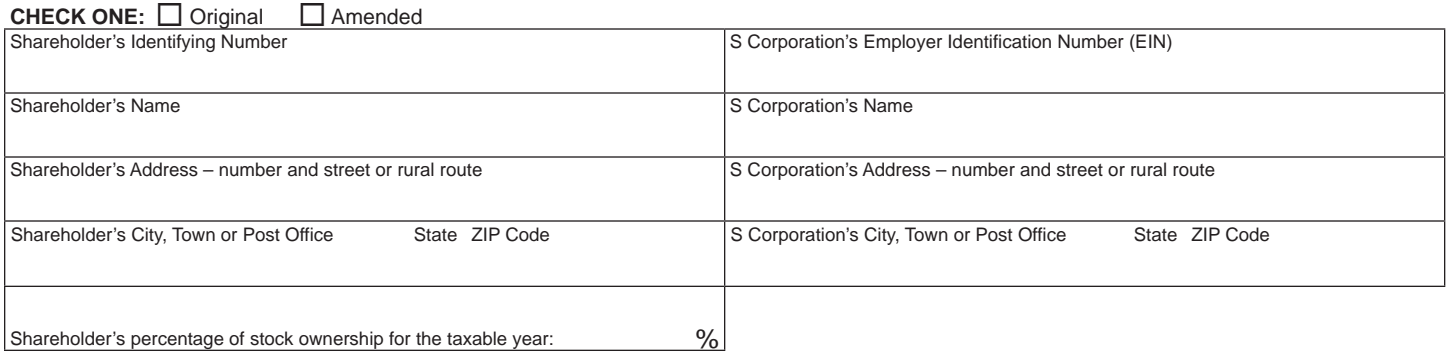

### **Net Long-Term Capital Gain Subtraction – Information Schedule**

#### INSTRUCTIONS FOR THE S CORPORATION:

Beginning in 2013, Arizona allows a subtraction from Arizona gross income for a percentage of any net long-term capital gain from assets acquired **after** December 31, 2011, and included in the individual taxpayer's federal adjusted gross income or the federal taxable income of the estate or trust. Although the subtraction is only available to individuals, estates and trusts, an S corporation shareholder that is a pass-through entity (estate or trust) will need this information to calculate its subtraction or complete the Arizona Form 141AZ, Schedule K-1 or Schedule K-1(NR), for each beneficiary.

If the shareholder's federal Schedule K-1 (Form 1120-S) includes capital gain (loss), complete line 1, column (a) and line 2, columns (a) through (c). If the shareholder's federal Schedule K-1 (Form 1120-S) does not include any capital gain (loss), the S corporation is not required to complete this schedule or provide a copy to resident shareholders.

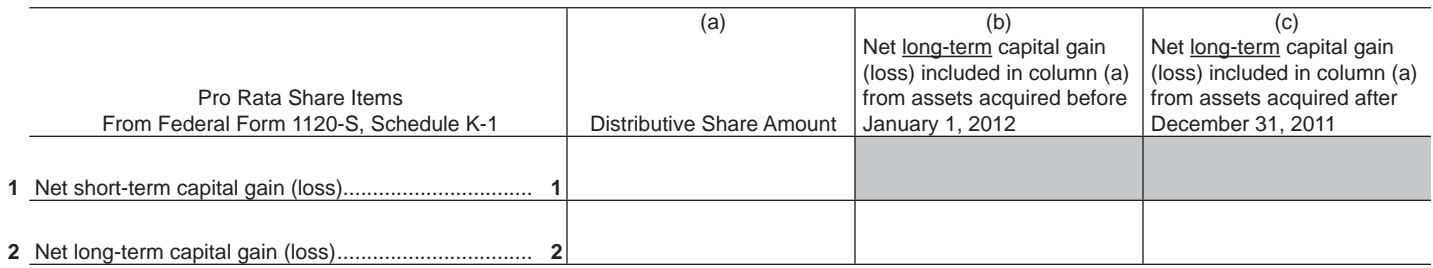

#### INSTRUCTIONS FOR THE INDIVIDUAL SHAREHOLDER:

To determine if you qualify to take a subtraction from income on your Arizona personal income tax return, the individual shareholder must complete the *Worksheet for Net Long-Term Capital Gain Subtraction for Assets Acquired After December 31, 2011*. The worksheet is included in the instructions for the resident and part-year resident income tax returns (Arizona Form 140 and Arizona Form 140PY).

**Full-year residents** use the amount on line 2, column (c) to figure the allowable subtraction on the worksheet included with Arizona Form 140.

**Part-year residents** use only the amount on line 2, column (c) that is included in your Arizona gross income to figure the allowable subtraction on the worksheet that is included with Arizona Form 140PY.

#### INSTRUCTIONS FOR THE FIDUCIARY SHAREHOLDER:

If the net long-term capital gain (loss) on line 2, above, is taxed at the estate or trust level, use the information above to complete the *Worksheet for Net Long-Term Capital Gain Subtraction for Assets Acquired After December 31, 2011*, included in the instructions of Arizona Form 141AZ for the estate or trust.

If the net long-term capital gain (loss) on line 2, above, is distributed to the beneficiaries, use the information above to complete the *Worksheet for Net Long-Term Capital Gain Subtraction for Assets Acquired After December 31, 2011*, included in the instructions of Arizona Form 141AZ. The worksheet will assist the estate or trust in completing the *Net Long-Term Capital Gain Subtraction – Information*  Schedule on Arizona Form 141AZ, Schedule K-1 or Schedule K-1(NR), for each beneficiary.